## **IT-DUMPS** Q&A

Accurate study guides, High passing rate! IT-dumps provides update free of charge in one year!

http://www.it-dumps.com

## **Exam** : **C\_THR86\_1502**

**Title** : : SAP Certified Application Associate - SuccessFactors Compensation

## **Version** : DEMO

1.On the compensation worksheet, which of the following actions can you assign to planners with field-based permissions?

There are 2 correct answers.

Choose:

- A. Edit columns
- B. Delete columns
- C. Add columns
- D. View columns

**Answer:** B,C

2.You test and troubleshoot compensation statements for your customer. Where can you download all statements generated for the compensation template in asingle PDF file?

Please choose the correct answer.

Response:

A. From the Manage Statement Templates utility under Action for All Plans

- B. From the Bulk Print option in the compensation worksheet
- C. From the Select Statement Templates utility under Complete Compensation Cycle
- D. From the Export option in the executive review.

**Answer:** B

3.Your client wants a graphical representation of performance distribution data in the Metrics section of a compensation worksheet. How can you achieve this?

There are 3 correct answers.

Response:

- A. Upload the standard compensation salary widget epix file in the Admin Tools.
- B. Use the standard pivot query reporting for compensation.
- C. Add the SuccessStore standard compensation salary widget in the Admin Tools.
- D. Select the 'Enable YouCalc widget on compensation form' option in Provisioning.
- E. Add the <como-youcalc-application> tag to the compensation plan template XML.

**Answer:** A,D,E

4.You configured merit guidelines as shown in the attached screenshot.

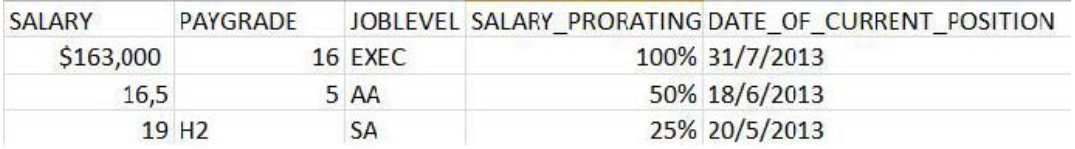

Ifan employee has a rating of 3.05 what would be the low to high guideline that would appear in the merit guideline column in the compensation worksheet?

Please choose the correct answer.

Choose one:

- A. 3% 5%
- B. 2% 4%
- $C. 0\% 0\%$
- D. 0% 10%

## **Answer:** B

5.Your customer's budget for merit is 3% of the employee's annual salary. A full time employee has worked for the company for half of the year.The guidelines for this employee show adjusted values for the 50% work time.

Your customer does NOT want to give the manager the full budget for this employee. Only 50% of the employee's calculated budget is to be included in the budget total. How can youaccomplish this? Please choose the correct answer.

Response:

A. Set 50% for the value in the user data file (UDF) field SALARY\_BUDGET\_MERIT\_PERCENTAGE.

B. Set 50% as the value for the employee in the user data file (UDF) field COMPENSATION\_FTE.

C. Enable prorating in the guidelines in the Admin Tools.

D. Enable prorating in the budget calculation in the Admin Tool.

**Answer:** C